# УДК 004.9

ż

## **Управление проектом разработки сайта с калькулятором квадратных уравнений в системе Битрикс-24**

*Халиманенков Андрей Сергеевич Приамурский государственный университет имени Шолом-Алейхема Студент*

*Научный руководитель: Баженов Руслан Иванович Приамурский государственный университет имени Шолом-Алейхема к.п.н., доцент, зав.кафедрой информационных систем, математики и правовой информатики*

#### **Аннотация**

В статье рассматривается управление проектом разработки веб-сайта с калькулятором квадратных уравнений для команды из 2 студентов и обзор системы управления проектами Битрикс 24.

**Ключевые слова:** проект разработки, управление проектом, информационные технологии, ИТ-проект, разработка сайтов

# **Project management development site with a calculator of quadratic equations in the Bitrix-24**

*Khalimanenkov Andrey Sergeevich Sholom-Aleichem Priamursky State University Student*

*Scientific adviser: Bazhenov Ruslan Ivanovich Sholom-Aleichem Priamursky State University Candidate of pedagogical sciences, associate professor, Head of the Department of Information Systems, Mathematics and legal informatics*

# **Abstract**

This article discusses project management development of a website with a calculator of quadratic equations for a team of 2 students and a review of the project management system Bitrix 24.

**Keywords:** project development, project management, information technology, IT-project, website development

Управление проектами – эффективный и популярный принцип управления в настоящее время. Он позволяет решать задачи более эффективно, быстро и снижать различные риски во время работы. В

зависимости от функционала, размера и поставленных задач различаются сроки и количество сотрудников для выполнения конечной цели проекта.

Раньше «проектом» называли документацию для разного рода объектов (чертёж здания и т.п.), сейчас же этот термин также используется в далёких от технических областей направлениях, таких как экономика, менеджмент и многих других.

Цель исследования – понять принципы управление проектом на примере разработки сайта с калькулятором квадратных уравнений.

Подобные исследования также проводили различные ученые и студенты. И.Ю. Коцюба, А.В. Чунаев, А.Н. Шиков. Предоставили теоретический материал, представляющий основные сведения о современных технологиях проектирования информационных систем [1]. О.Р. Атаева представила подходы к проектированию информационной системы распределения ресурсов в региональной системе образовании [2]. О.Н. Большакова и Г.Н. Чусавитина. Применили методики PМI для управления рисками проекта по продвижению интернет-магазина [3]. Г.Н. Чусавитина и В.Н. Макашова. Представили использование информационных технологий в управлении проектами [4]. Концепция управления проектами в САПР была показана Н.Е. Новаковой и др. [5]. С.В. Широкова описала управление проектами внедрения информационных систем для предприятия [6]. Р.И. Баженов, А.А. Лагунова, Д.О. Муллинов и С.В. Николаев рассмотрели систему OPENPROJ [7].

В качестве системы управления проектами была выбрана «Битрикс-24» от разработчика ООО «1С-Битрикс». Это веб-ориентированная система, поэтому доступ к ней вы можете получить из любого браузера с устройств под управлением таких операционных систем как:

- 1. Windows
- 2. macOS
- 3. Linux
- 4. iOS
- 5. Android.

Данная система разработана российской компанией и является одной из немногих, которая поддерживает русский язык. Но при этом рассчитана на использование во всём мире, поэтому на выбор предоставляет огромное количество языков: русский, английский, немецкий, испанский, португальский, французский, итальянский, польский, украинский, турецкий, китайский традиционный и упрощённый, японский, вьетнамский, индонезийский, малайский, тайский, хинди.

Существуют облачная версия (используемая в данной работе) и версия для установки на собственный сервер с возможностью настройки под свои нужды и проектную область.

В данном проекте участвовала команда из 2 человек, среди которых был руководитель-программист (написание непосредственно алгоритма калькулятора) и дизайнер-сопроводитель, который занимался визуальной составляющей сайта (дизайн, формы, кнопки) и вёл документную базу.

Для начала работы руководитель проекта зарегистрировал собственную организацию на сайте «Битрикс-24» и пригласил второго работника с помощью кнопки «Пригласить сотрудников». После того, как приглашенный человек зарегистрировался, список сотрудников стал выглядеть следующим образом (Рисунок 1).

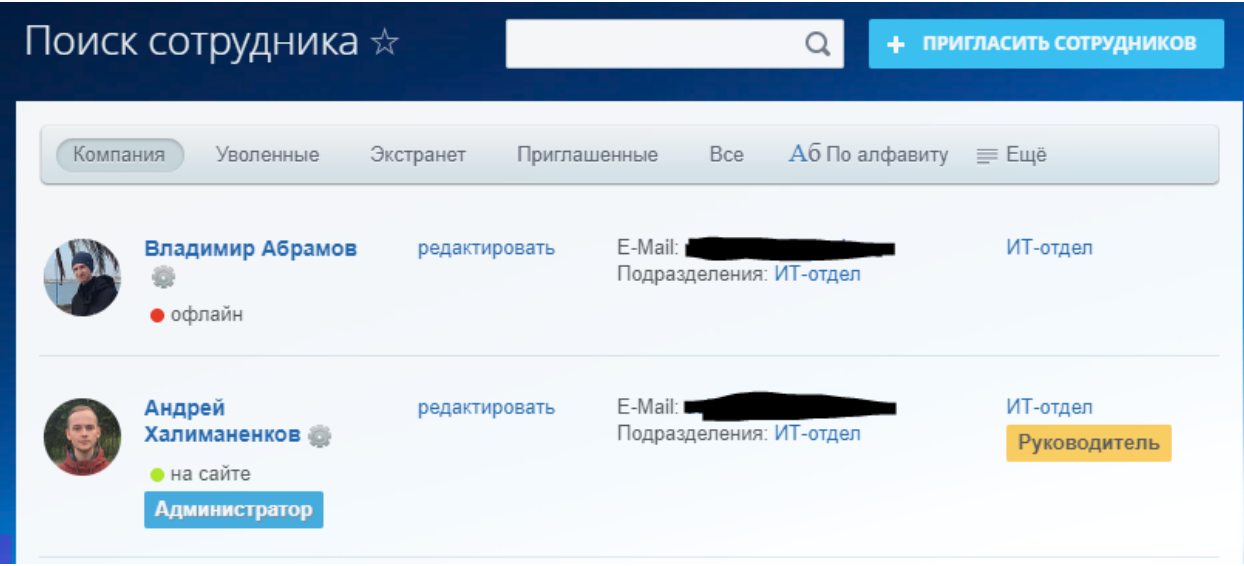

Рисунок 1 – команда проекта

Очередным этапом было добавление проекта под названием «Создание калькулятора квадратных уравнений». Добавлять и редактировать (устанавливать сроки, назначать сотрудников, вносить указания и т.п.) задачи может только руководитель. У проекта были следующие цели:

- 1. Составление плана работ
- 2. Разработка технического задания
- 3. Расчёт себестоимости
- 4. Подписание технического задания
- 5. Составление математической модели калькулятора
- 6. Разработка требований к алгоритму
- 7. Разработка алгоритма
- 8. Проектирование форм
- 9. Верстка форм
- 10. Программирование алгоритма
- 11. Интеграция формы и алгоритма
- 12. Внесение правок
- 13. Руководство пользователя
- 14. Разработка лицензионного соглашения
- 15. Разработка установщика
- 16. Разработка упаковки
- 17. Разработка презентации проекта
- 18. Подготовка отчёта о работах
- 19. Презентация и подписание акта о передаче

Каждый этап был вынесен отдельно на доску задач команды, где был разбит на одну из категорий (Рисунок 2). «Выполнено» означает, что данный этап завершен, «В работе» указывает на действующие задания, а «Сделать» содержит в себе задачи, которые должны быть выполнены в будущем. У всех этапов видны сроки и кто выполняет данную работу.

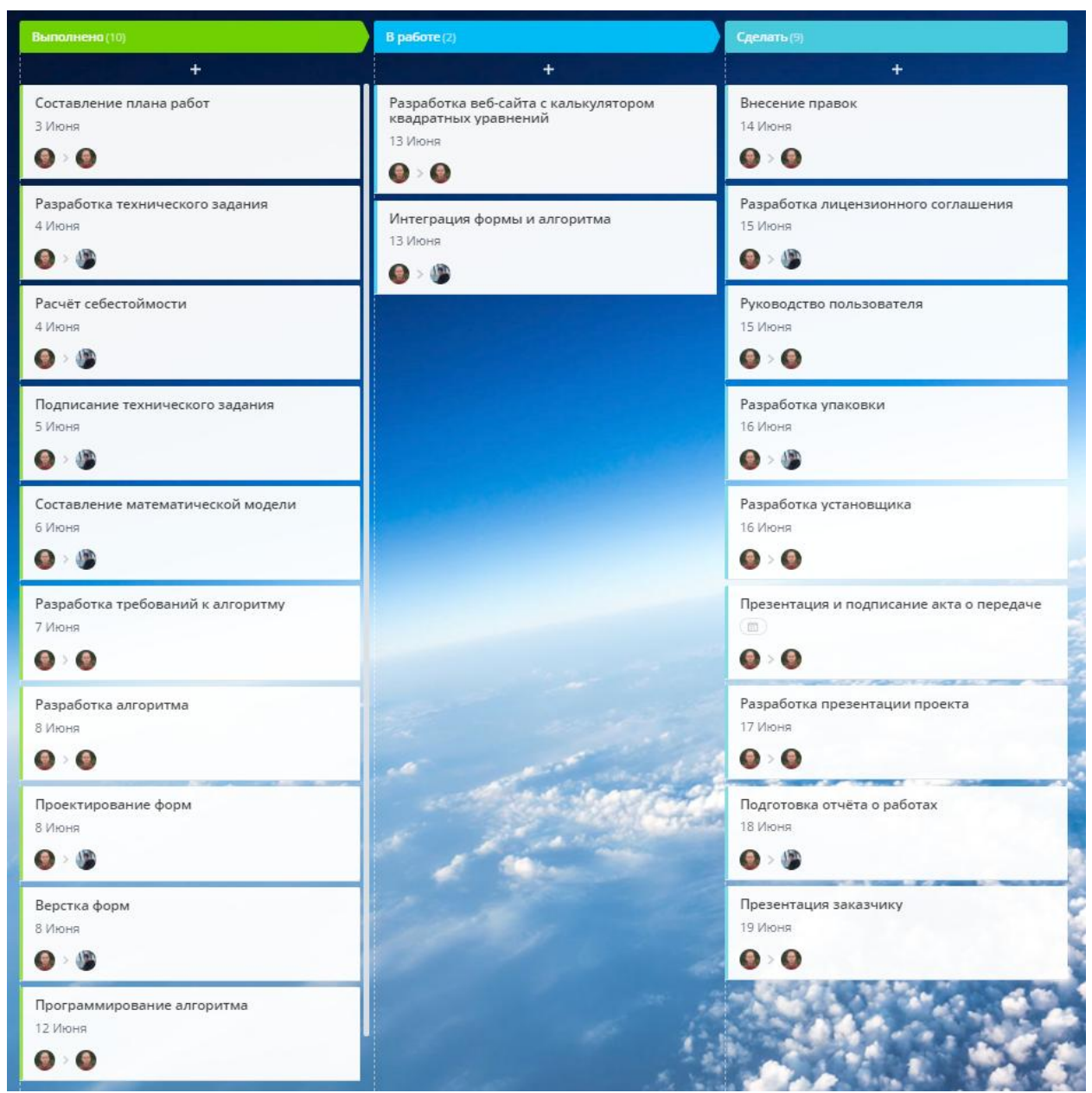

Рисунок 2 – доска задач проекта

Каждому этапу при нажатии на его название и открытии развёрнутой формы можно добавить сроки, крайние сроки, чек-лист, подзадачи, соисполнителей и предыдущие этапы для наглядности следования работ (Рисунки 3-4).

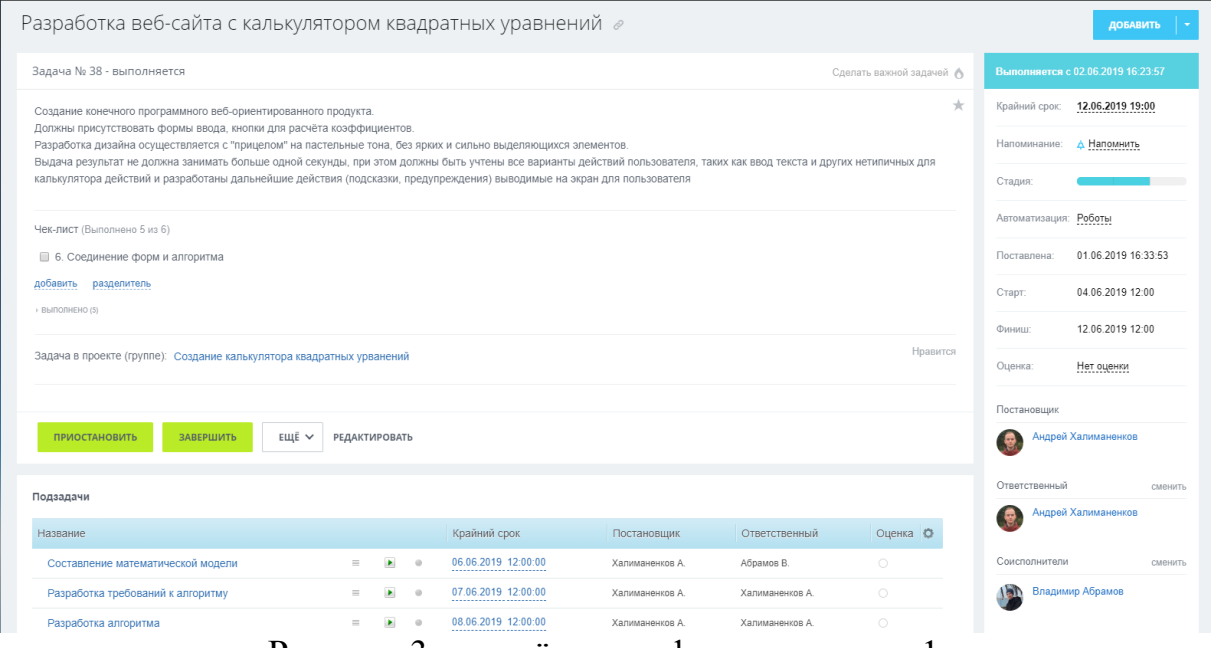

Рисунок 3 – развёрнутая форма задачи ч.1

| Задача в проекте (группе): Создание калькулятора квадратных урванений                                                                                       | Нравится | Ответственный                  | сменить  |
|----------------------------------------------------------------------------------------------------|----------|--------------------------------|----------|
|                                                                                                    |          | Андрей Халиманенков            |          |
|                                                                                                    |          | Соисполнители                  | сменить  |
| <b>ЕЩЁ ∨</b><br><b>ПРИОСТАНОВИТЬ</b><br><b>ЗАВЕРШИТЬ</b><br><b>РЕДАКТИРОВАТЬ</b>                                                                            |          | <b>ISD</b><br>Владимир Абрамов |          |
|                                                                                                    |          |                                |          |
| Подзадачи                                                                                                    |          | Наблюдатели                    | добавить |
| Крайний срок<br>Название<br>Постановшик<br>Ответственный Оценка                                                                                             | $\circ$  | Теги                           |          |
| Составление математической<br>06.06.2019 12:00:00<br>$\circlearrowright$<br>Халиманенков А. Абрамов В.<br>$\blacktriangleright$<br>$=$<br>$\circ$<br>модели |          | добавить                       |          |
| $\mathbf{E}$<br>07.06.2019 12:00:00<br>Разработка требований к алгоритму<br>$\circ$<br>$\equiv$<br>$\circ$<br>Халиманенков А. Халиманенков А.<br>           |          |                                |          |
| 08.06.2019 12:00:00<br>$\circ$<br>Разработка алгоритма<br>$\blacktriangleright$<br>Халиманенков А. Халиманенков А.<br>$=$<br>$\circ$<br>                    |          |                                |          |
| 12.06.2019 12:00:00<br>$\blacksquare$<br>$\circ$<br>Программирование алгоритма<br>Халиманенков А. Халиманенков А.<br>$\equiv$ .<br>$\circ$<br>              |          |                                |          |
| 08.06.2019 12:00:00<br>$\circlearrowright$<br>Проектирование форм<br>$\blacksquare$<br>Халиманенков А. Абрамов В.<br>$\circ$<br>$=$<br>                     |          |                                |          |
| 08.06.2019 12:00:00<br>$\circ$<br>$\blacksquare$<br>Халиманенков А. Абрамов В.<br>Верстка форм<br>$=$<br>$\circ$<br>                                        |          |                                |          |
| 13.06.2019 12:00:00<br>$\circ$<br>$=$ $\rightarrow$<br>Халиманенков А. Абрамов В.<br>Интеграция формы и алгоритма<br>$\circ$<br>                            |          |                                |          |
|                                                                                                    |          |                                |          |
| Предшествующие задачи                                                                                                    |          |                                |          |
| Название<br>Дата начала<br>Дата завершения<br>Связь                                                                                                    |          |                                |          |
| 03.06.2019 12:00:00<br>04.06.2019 12:00:00<br>Финиш-Старт<br>Подписание технического задания                                                                |          |                                |          |

Рисунок 4 – развёрнутая форма задачи ч.2

Также возможно создавать несколько досок для наглядного процесса разработки. Например, разбить задачи не по временным категориям, а по целевым (Рисунок 5).

### Постулат. 2019. №6 ISSN 2414-4487

ż

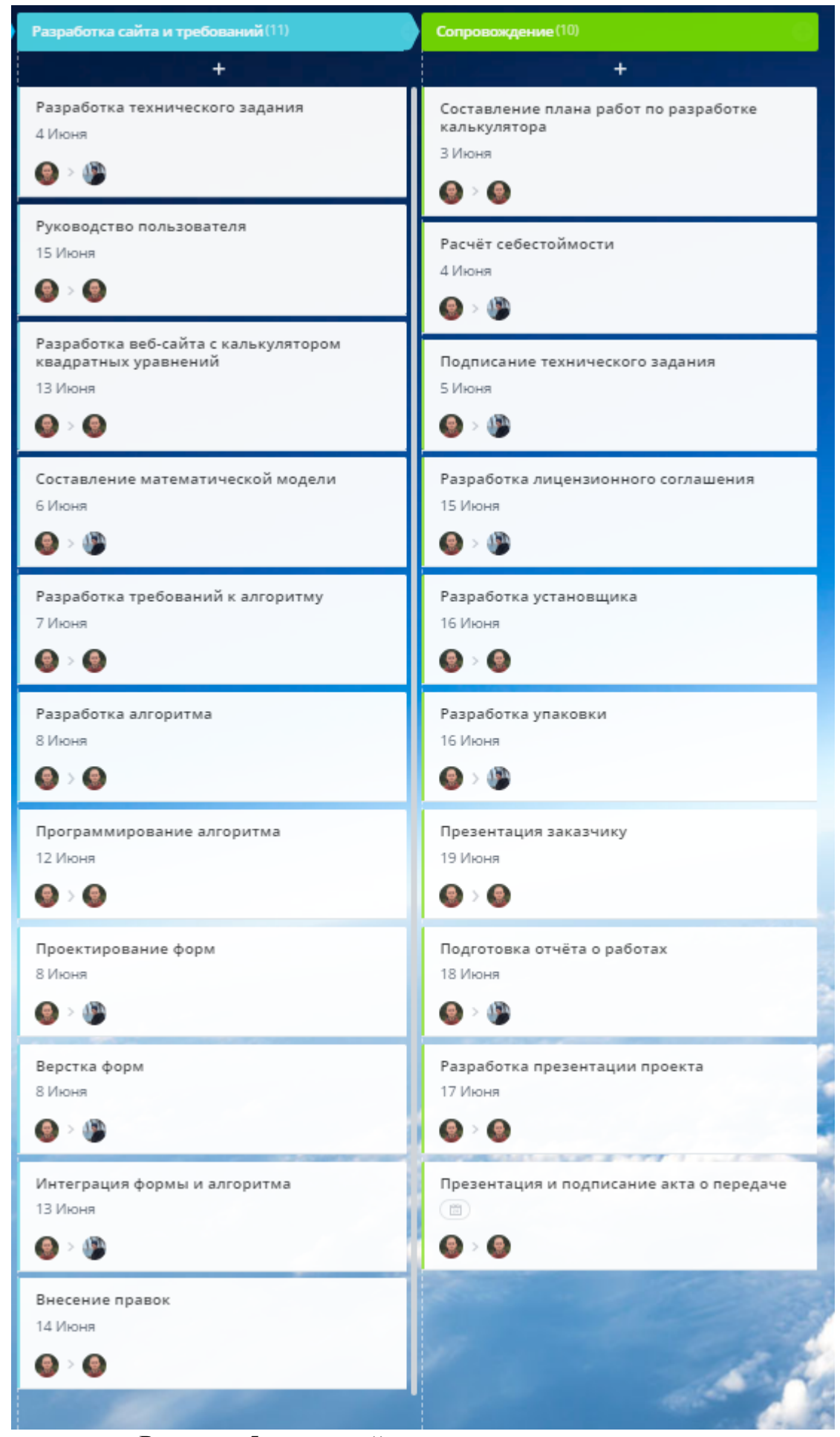

Рисунок 5 – целевой вариант доски задач

Подобный способ поможет быстрее найти нужный этап при большом количестве разных «ветвей» предприятия.

В итоге проект представлен либо в виде календарного план-графика (Рисунок 6), на котором отображены сроки завершения каждого этапа проекта, либо на линии Ганта, где также видны сроки (голубая линия) и крайние сроки (прозрачная линия до красной полосы). Стрелки указывают на то, что задача, в которую входит стрелка может начаться не только по запланированному времени, но и при условии завершения предыдущей задачи от которой эта стрелка выходит (Рисунок 7).

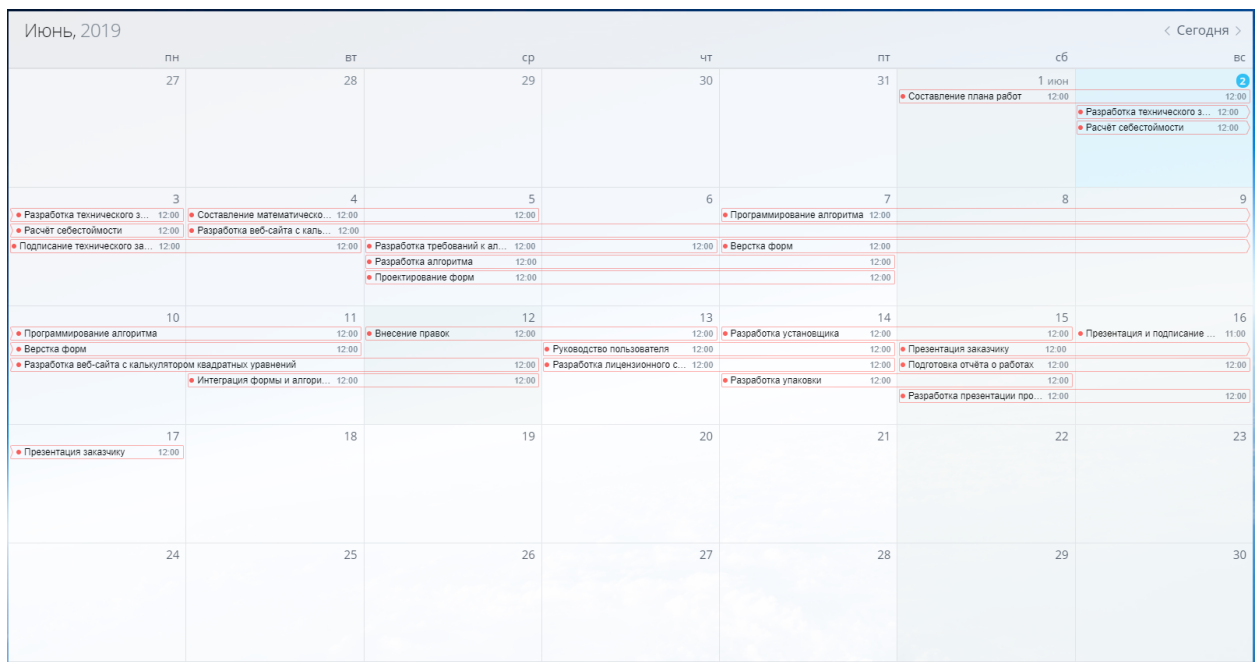

Рисунок 6 – календарный план-график

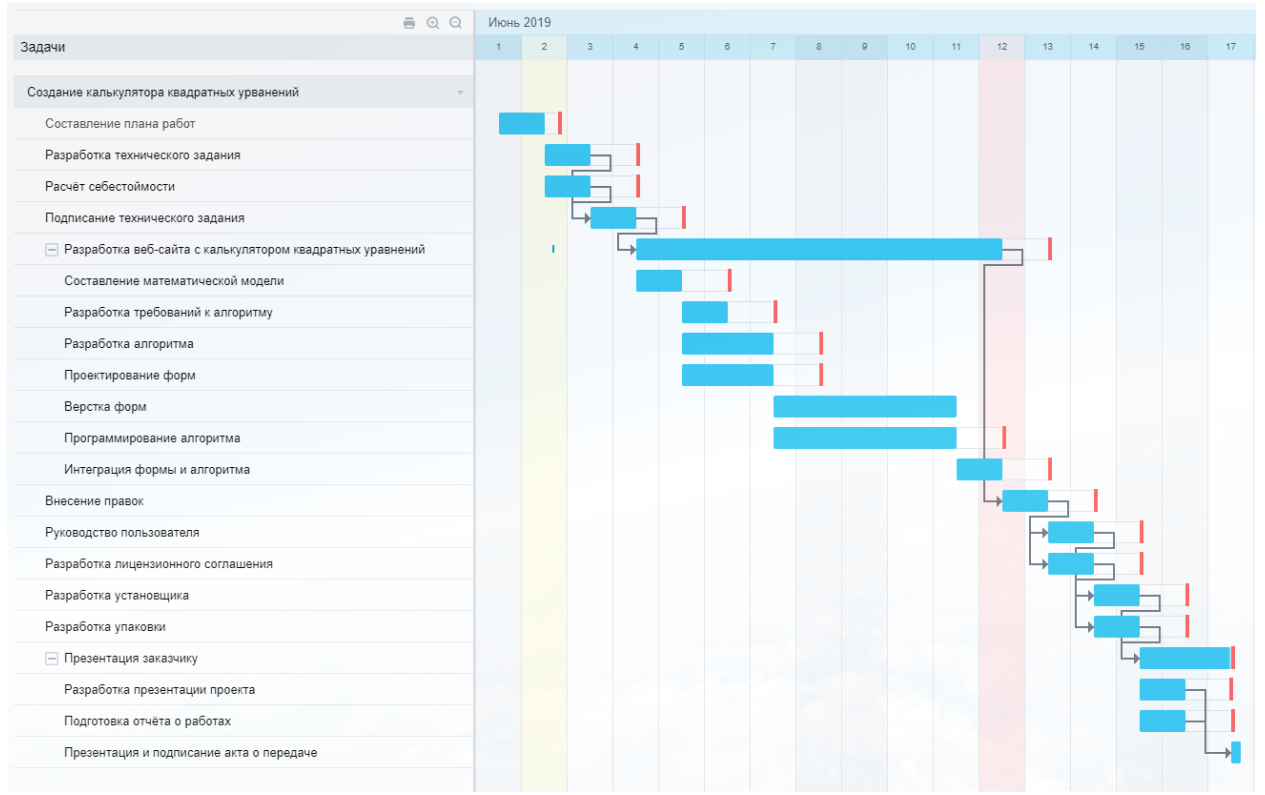

Рисунок 7 – линия Ганта

По окончании проделанной работы произведена оптимизация управления проекта по разработке сайта с калькулятором квадратного уравнения в реализации которого принимала участие команда из 2 студентов. Имеется линия Ганта и календарный план-график разрабатываемого проекта. Подобные «Битрикс-24» системы помогают вести удаленное управление без необходимости личной встречи, что очень важно в реалиях Российской Федерации из-за столь разнящихся часовых поясов и огромных расстояний. Помимо временной и территориальной проблем, отпадают и различные неудобства с бумажными документами, которые становятся необязательны при существовании таких систем управления проектами. Благодаря похожим сервисам мир переходит в цифровую эпоху, всё больше и больше забывая про все перечисленные выше проблемы.

#### **Библиографический список**

- 1. Коцюба И.Ю., Чунаев А.В., Шиков А.Н. Основы проектирования информационных систем. М.: Университет ИТМО. 2015.
- 2. Атаева О.Р. Подходы к проектированию информационной системы распределения ресурсов в региональной системе образовании (на примере Архангельской области) // Ученые записки ИИО РАО. 2009. №30-2. С. 162-166.
- 3. Большакова О.Н., Чусавитина Г.Н. Применение методики PМI для управления рисками проекта по продвижению интернет магазина // Кластерные инициативы в формировании прогрессивной структуры

национальной экономики: сборник научных трудов Международной научно-практической конференции. Курск, 2015. С. 64- 68.

- 4. Чусавитина Г.Н., Макашова В.Н. Использование информационных технологий в управлении проектами: учеб. пособие. Магнитогорск, 2011. 216 c.
- 5. Новакова Н.Е., Горячев А.В., Горячев А.А. Концепция управления проектами в САПР // Программные системы и вычислительные методы. 2013. № 3. С.6-6.
- 6. Широкова С.В. Управление проектами. Управление проектами внедрения информационных систем для предприятия. Учебное пособие. СПб.:СанктПетербургский гос. политехнический ун-т, 2012.
- 7. Баженов Р.И. Лагунова А.А., Муллинов Д.О., Николаев С.В. Управление проектами в среде OPENPROJ // Science Time. 2015. № 8 (20). С. 100-106.
- 8. Битрикс-24 // URL: https://www.bitrix24.ru/